### Feuilles de style

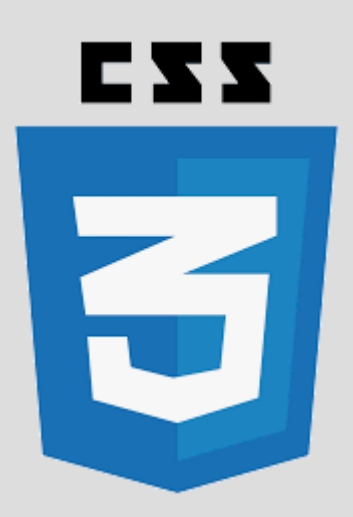

Copyleft <sup>2006-2013, D. Laporte, univ-aix.fr</sup>

« Real web designers write code. Always have, always will. »

Jeffrey Zeldman

Copyleft 2006-2013, D. Laporte, univ-aix.fr **2**

### **CSS : Cascading Style Sheets**

- $\blacksquare$ langage descriptif des documents HTML et XML
- standard publié par le World Wide Web Consortium (W3C)
- $\blacksquare$ introduit  $\sim$  1995
- **•** prise en charge correcte par les navigateurs  $\sim$  2000

### **Spécifications développées par « niveaux »**

Chaque nouveau niveau doit intégrer le précédent

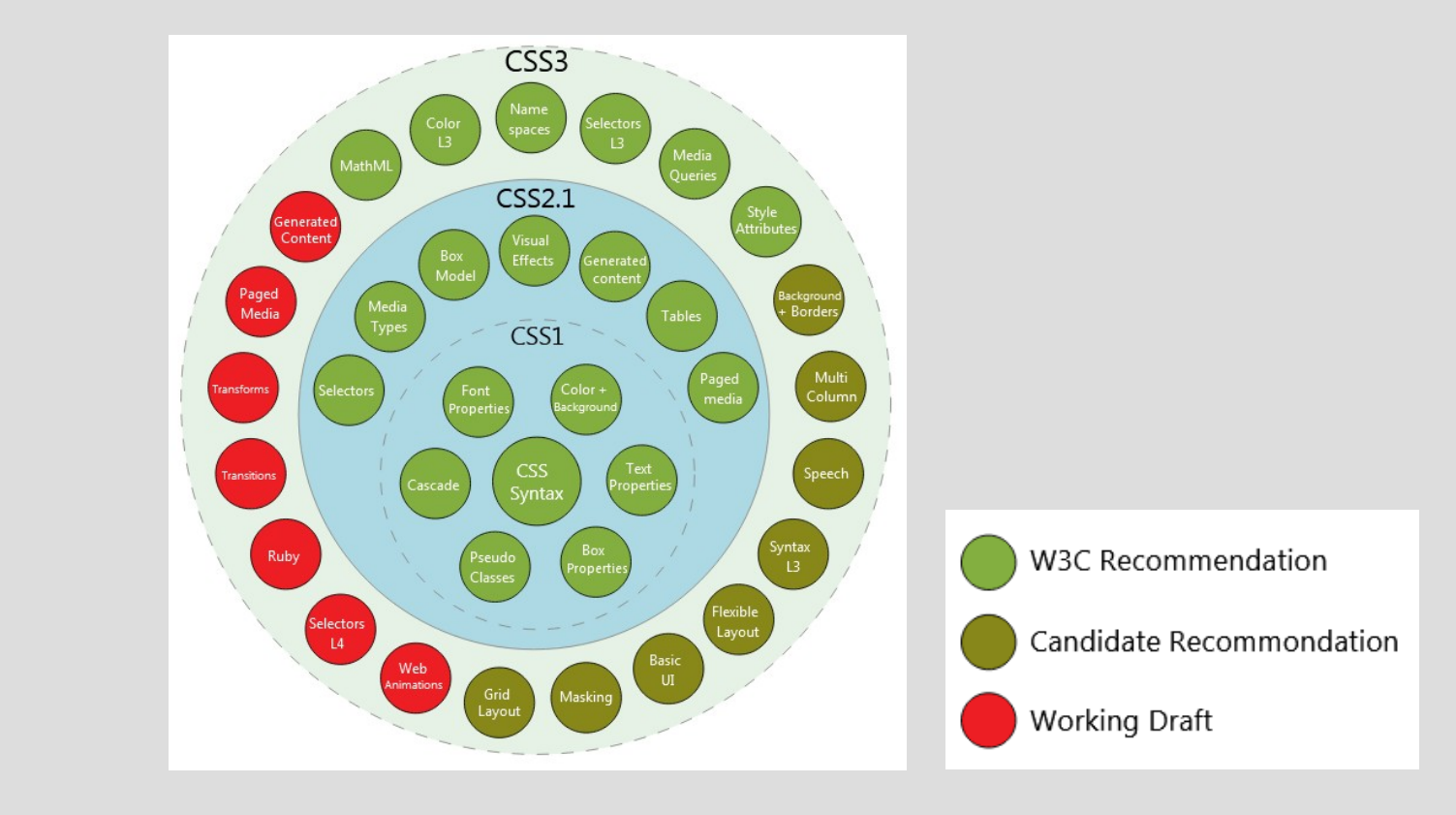

**Copyleft © 2006-2013, D. Laporte, univ-aix.fr**  4

### **Versions CSS**

CSS1 publié en décembre 1996

- définit les propriétés de rendu typographique :
	- $\checkmark$  fontes, couleur, taille des caractères, espacements, bordures, etc.

CSS2 publié en mai 1998

- ajout de 70 propriétés supplémentaires :
	- $\vee$  déclinaison en styles propres aux différents média
	- ✔ positionnement à l'écran
	- ✔ téléchargement de polices de caractères spécifiques

CSS3 publié en 2007

#### **Enjeux**

- Séparation entre structure et présentation
- Présentation selon le média
- Cascade des styles (degré de priorité)

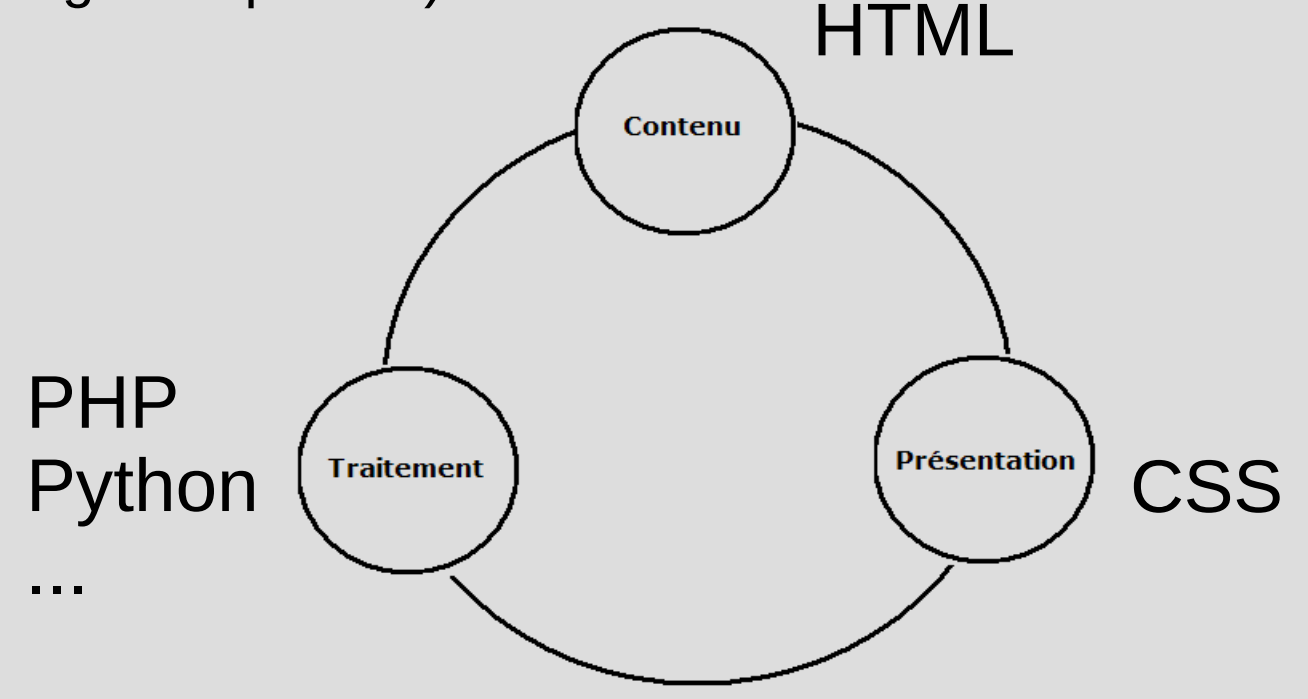

Copyleft © 2006-2013, D. Laporte, univ-aix.fr **6***6* **6** 

#### **Niveaux hiérarchiques**

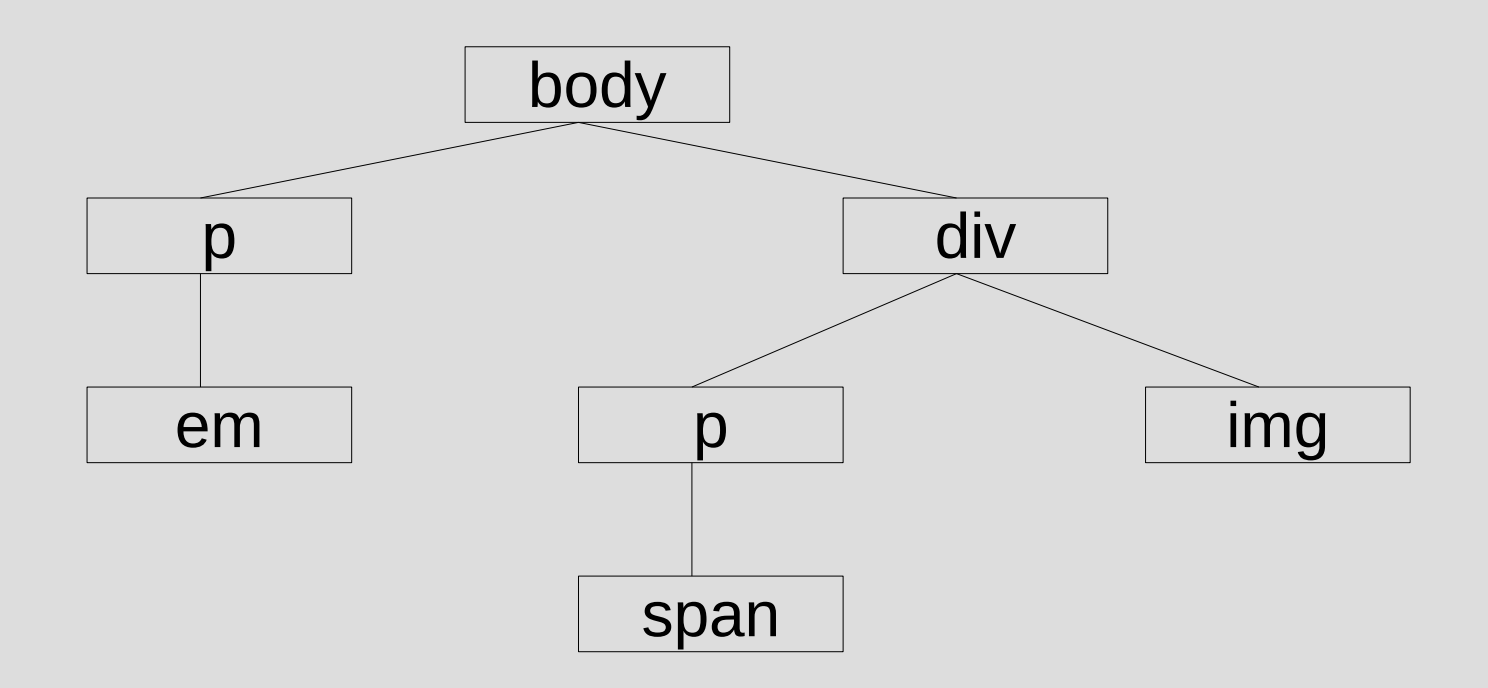

Copyleft © 2006-2013, D. Laporte, univ-aix.fr **7** 

### **Principes techniques et syntaxe de CSS**

- 1. Concepts fondamentaux : boîtes et flux CSS
	- marges, bordure, arrière-plan, largeur ou hauteur, etc.
	- rendu en colonnes adjacentes, superposition aux boîtes voisines, etc.
- 2. Propriétés et valeurs
	- caractéristiques exprimées sous forme de couples propriété: valeur
- 3. Sélecteurs et blocs de règles
	- regroupement par blocs de règles, délimités par les accolades {}
	- un bloc est précédé d'un sélecteur désignant les éléments structurels

### **Syntaxe CSS**

sélecteur { propriété valeur; }

Exemples :

```
hr { width:80%; }
span { font-size: 11pt; }
```
Copyleft © 2006-2013, D. Laporte, univ-aix.fr **9 9** 

### **Styles par priorité**

Locaux : un endroit de la page

ex : <hr style="width:80%; color:#FF0000;" />

- **Internes : toute la page**
- ex : <style type="text/css">hr { width:80%; }</style>
- Externes : toutes les pages

ex : <link type="text/css" href="./css/global.css" rel="stylesheet" />

**sélecteurs systématiques :**

div**,** p**,** span { font-size:11pt; }

**sélecteurs descendants :**

div p span { font-size:11pt; }

**sélecteur descendants fils :**

div **>** p **>** span { font-size:11pt; }

Copyleft 2006-2013, D. Laporte, univ-aix.fr **11**

**sélecteurs voisin direct :**

p **+** span { font-size:11pt; }

**sélecteurs voisins :** (même élément parent)

p **~** span { font-size:11pt; }

**sélecteur universel :**

**\*** { font-size:11pt; }

Copyleft 2006-2013, D. Laporte, univ-aix.fr **12**

**Sélecteur d'identifiant :** unique et englobant

- Syntaxe  $\#$ mon id { propriété: valeur; }
- déclaration : <br />balise id="mon\_id">...</balise>

ex #important { font-weight:bold; color:#FF0000; }  $\leq$  p id="important"> $\leq$ /p>

**Sélecteur de classe :** occurrences multiples

- syntaxe : **.**ma\_classe { propriété: valeur; }
- déclaration : <br />balise class="ma\_classe">...</balise>

ex : **.**important { font-weight:bold; color:#FF0000; } <span class="important">... </span>

**Pseudo-classes :** cibler des éléments selon un état

- balise:link {propriété: valeur;}
- balise: visited {propriété: valeur; }
- balise: hover {propriété: valeur; }
- balise: required {propriété: valeur; }
- balise: checked {propriété: valeur; }
- balise:enabled {propriété: valeur;}
- balise: disabled {propriété: valeur; }

...

### **Exemple :** effet rollover

- Événement sur un survol
- Stop javascript !

ex : #mon\_id balise a:hover { background-image: ./img/mon\_image.png; }

**Copyleft © 2006-2013, D. Laporte, univ-aix.fr 6.12.16 16** 

**Pseudo-éléments :** entités du document non décrites en HTML

- balise: first-letter {propriété: valeur; }
- balise: first-line {propriété: valeur; }
- balise:placeholder {propriété: valeur;}
- balise: before {propriété: valeur; }
- balise: after {propriété: valeur; }

### ex : p:first-letter { font-size:300%; float:left; }

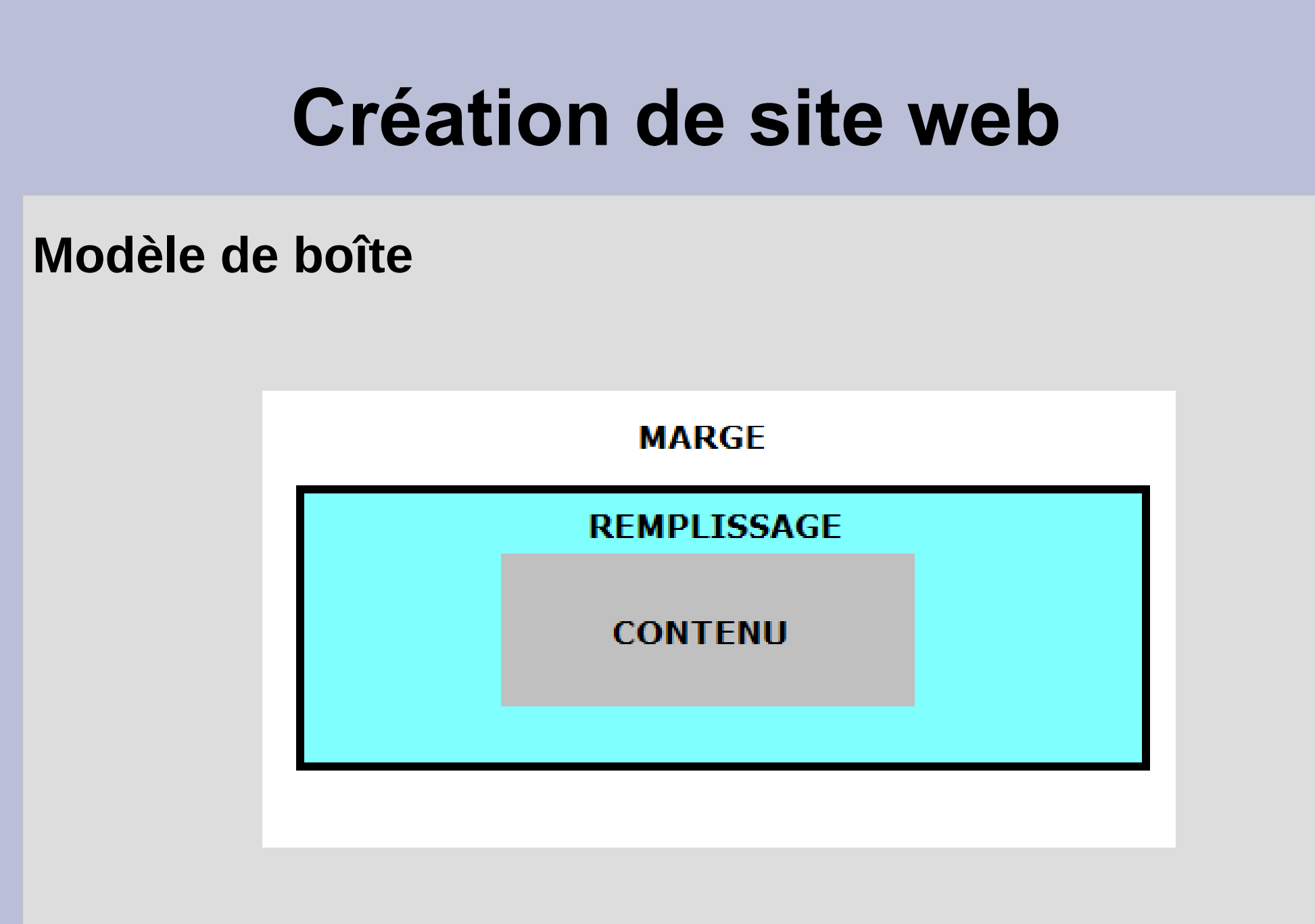

Copyleft © 2006-2013, D. Laporte, univ-aix.fr **18** 

```
Exemple :
#mon id \{width: valeur;
      height: valeur;
      margin: valeur;
      border: valeur;
      padding: valeur;
      background: valeur;
      color: valeur;
      }
```
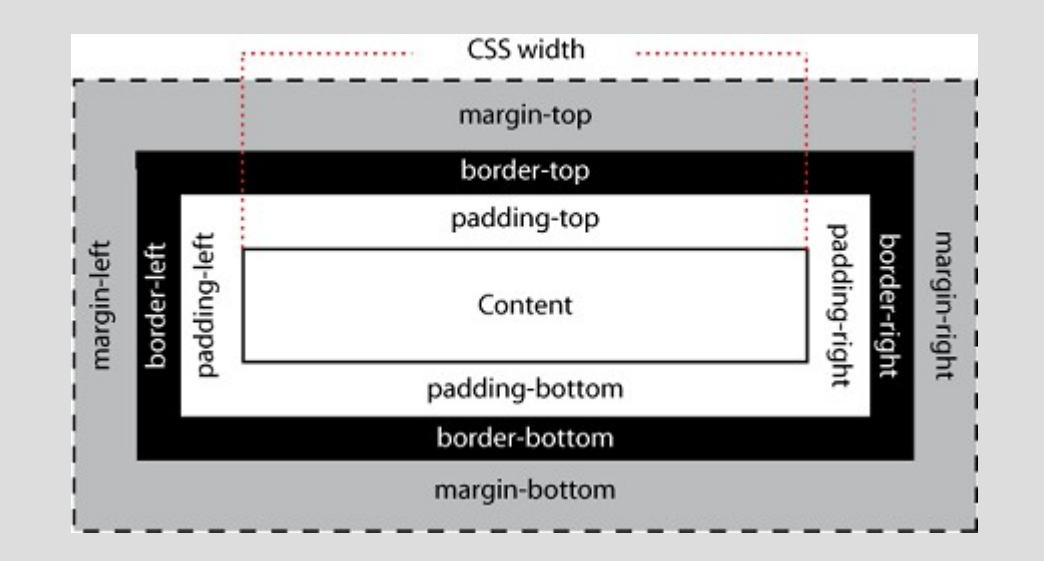

### **Propriétés**

margin: <top> <right> <br/> <br/>bottom> <left> px; border: <top> <right> <br/> <br/>bottom> <left> px; padding: <top> <right> <br/> <br/>bottom> <left> px;

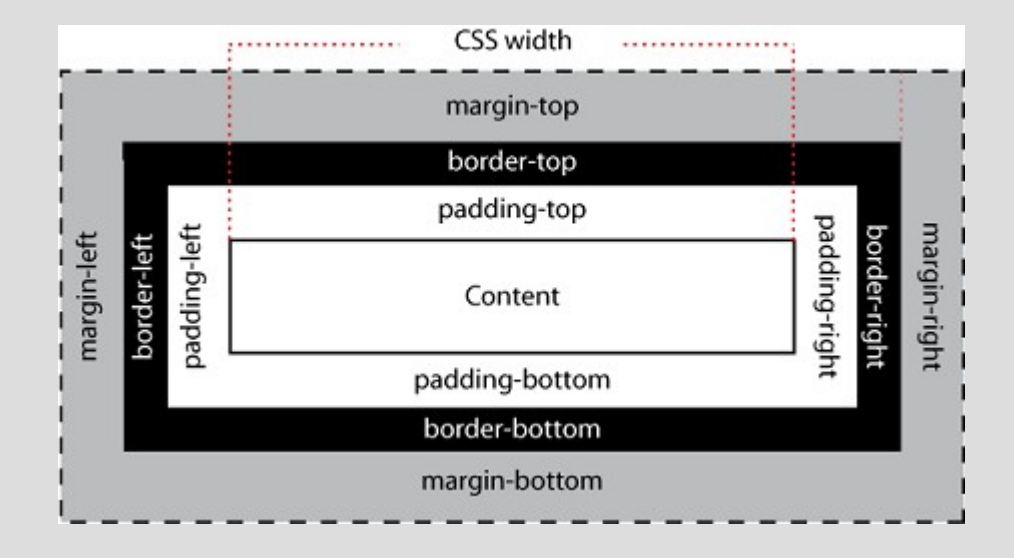

**Copyleft © 2006-2013, D. Laporte, univ-aix.fr**  2006-2013

#### **Limites de CSS**

- Indépendance présentation / structure
	- ✗ difficilement réutilisables
- Accessibilité
	- ✗ désorganisation de l'ordre linéaire de l'information
- Simplicité
	- ✗ maintenance malaisée si combinaison de plusieurs feuilles

### **Responsive Web Design (RWD\*)**

Adaptation aux différents médias

- Media queries : détection taille / résolution écrans
- **Images fluides : adaptation au contenunt**
- Grilles fluides : multi colonages adaptatif aux écrans
	- Multiple-column layout
	- Grid
	- Flexbox

\*Ethan Marcotte, 2010

Copyleft 2006-2013, D. Laporte, univ-aix.fr **22**

#### **Media Queries**

```
Exemples :
     @media (height > 600px) {
          body { line-height: 1.4; }
           }
     Qmedia (400px \leq width \leq 700px) {
           body { width: 90%; }
           .ma_classe { display: none; }
           }
```
#### **Images fluides**

Exemple :

<picture>

```
<source media="(max-width: 799px)" srcset="./img/mini.png" />
     <source media="(min-width: 800px)" srcset="./img/maxi.png" />
     <img src="./img/maxi.jpg" alt="image description" />
</picture>
```
#### **Multiple-column layout**

#### .container {

}

column-count: 3;

column-gap: 20px;

column-rule: 4px dotted rgb(79, 185, 227);

#### **Simple** multicol example

Lorem ipsum dolor sit amet, consectetur adipiscing elit. Nulla luctus aliquam dolor, eu lacinia lorem placerat vulputate. Duis felis orci, pulvinar id metus ut, rutrum luctus orci. Cras porttitor imperdiet nunc, at ultricies tellus laoreet sit amet. Sed auctor

cursus massa at porta. Integer liquia ipsum, tristique sit amet orci vel, viverra egestas ligula. Curabitur vehicula tellus neque, ac ornare ex malesuada et. In vitae convallis lacus. Aliquam erat volutpat. Suspendisse ac imperdiet turpis. Aenean finibus sollicitudin eros pharetra congue. Duis ornare egestas augue ut luctus. Proin blandit quam nec lacus varius commodo et a urna. Ut id ornare felis, eget fermentum sapien.

Nam vulputate diam nec tempor bibendum. Donec luctus augue

eget malesuada ultrices. Phasellus turpis est, posuere sit amet dapibus ut. facilisis sed est. Nam id risus quis ante semper consectetur eget aliquam lorem. Vivamus tristique elit dolor, sed pretium metus suscipit vel. Mauris ultricies lectus sed lobortis finibus. Vivamus eu urna eget velit cursus viverra quis vestibulum sem. Aliquam tincidunt eget purus in interdum. Cum sociis natoque penatibus et magnis dis parturient montes, nascetur ridiculus mus.

### **Grid**

#### .container {

display: grid;

grid-template-columns: repeat(3, 1fr);

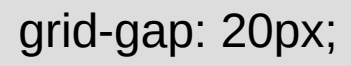

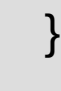

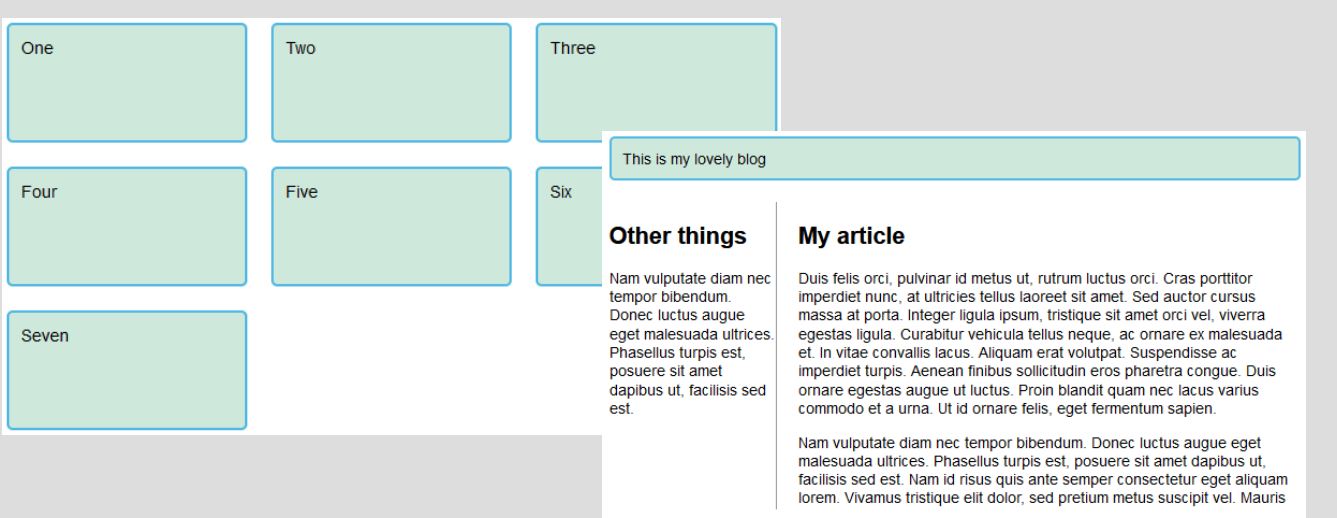

#### header {

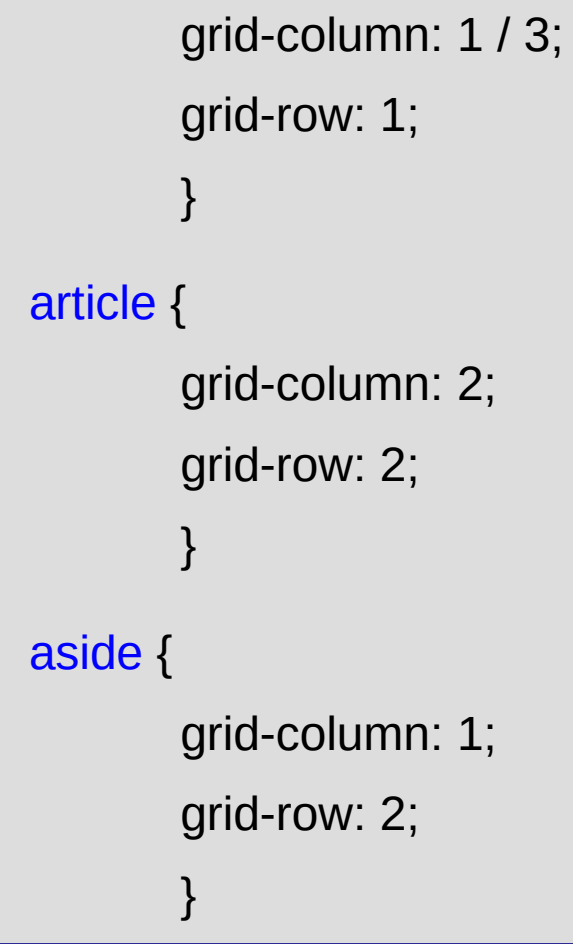

**Copyleft © 2006-2013, D. Laporte, univ-aix.fr**  2006-2013 **26** 

#### **Flexbox**

}

#### section {

display: flex; // en colonne

#### article:nth-of-type(3) div:first-child {

display: flex; // boutons 1 ligne

Blush

#### **Complex flexbox example**

Smile

Laugh

}

#### **First article**

Tacos actually microdosing. pour-over semiotics banjo chicharrones retro fanny pack portland everyday carry vinyl typewriter.

#### **Second article**

Tacos actually microdosing. pour-over semiotics banjo chicharrones retro fanny pack portland everyday carry vinyl typewriter.

#### Tacos actually microdosing, pour-over semiotics banjo chicharrones retro fanny pack portland everyday carry vinyl typewriter. Tacos PBR&B pork belly, everyday carry ennui pickled sriracha normcore hashtag polaroid single-origin coffee cold-pressed. PBR&B tattooed trust fund twee, leggings salvia iPhone photo booth health goth gastropub hammock.

Shrug

| Wink |

#### Copyleft 2006-2013, D. Laporte, univ-aix.fr **27**

#### **Le meta-tag viewport**

Indique aux navigateurs mobiles d'ajuster la fenêtre à l'écran

<meta name="viewport" content="width=device-width,initial-scale=1" />

- initial-scale: Définit le zoom initial de la page
- height: Definit une hauteur spécifique pour la fenêtre
- minimum-scale: Définit le niveau minimal de zoom
- maximum-scale: Définit le niveau maximal de zoom
- user-scalable: Empêche le zoom si défini à no

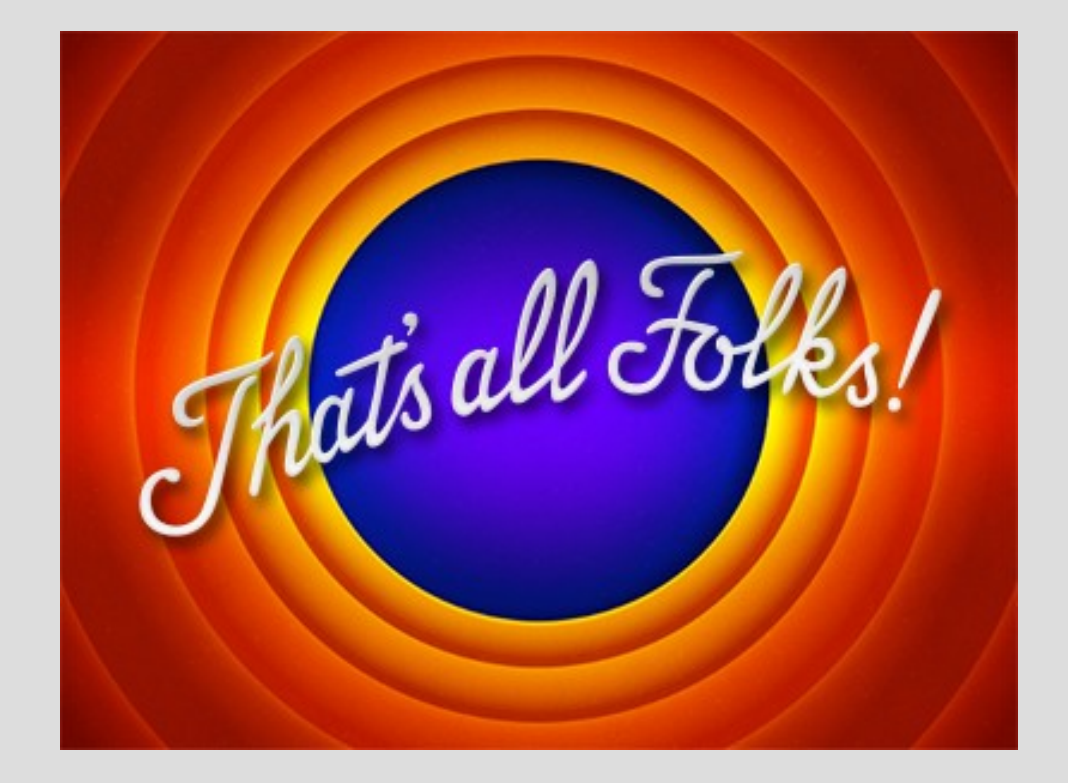

**Copyleft © 2006-2013, D. Laporte, univ-aix.fr**  29